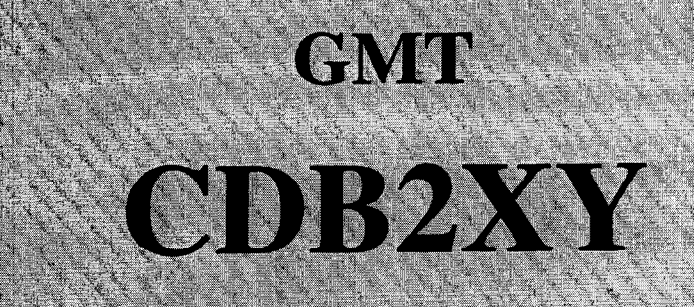

Programme d'extraction de données de la Base intégrée dans GMT (côtes, rivières et frontières).

(Version 1.0)

Germinal GABALDA Laboratoire de Géophysique - Orstom - Bondy

**Août 1995** 

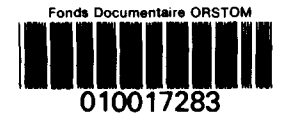

Fonds Documentatie ORSTOM Cote:  $Ax$   $(7283$  Ex: 1

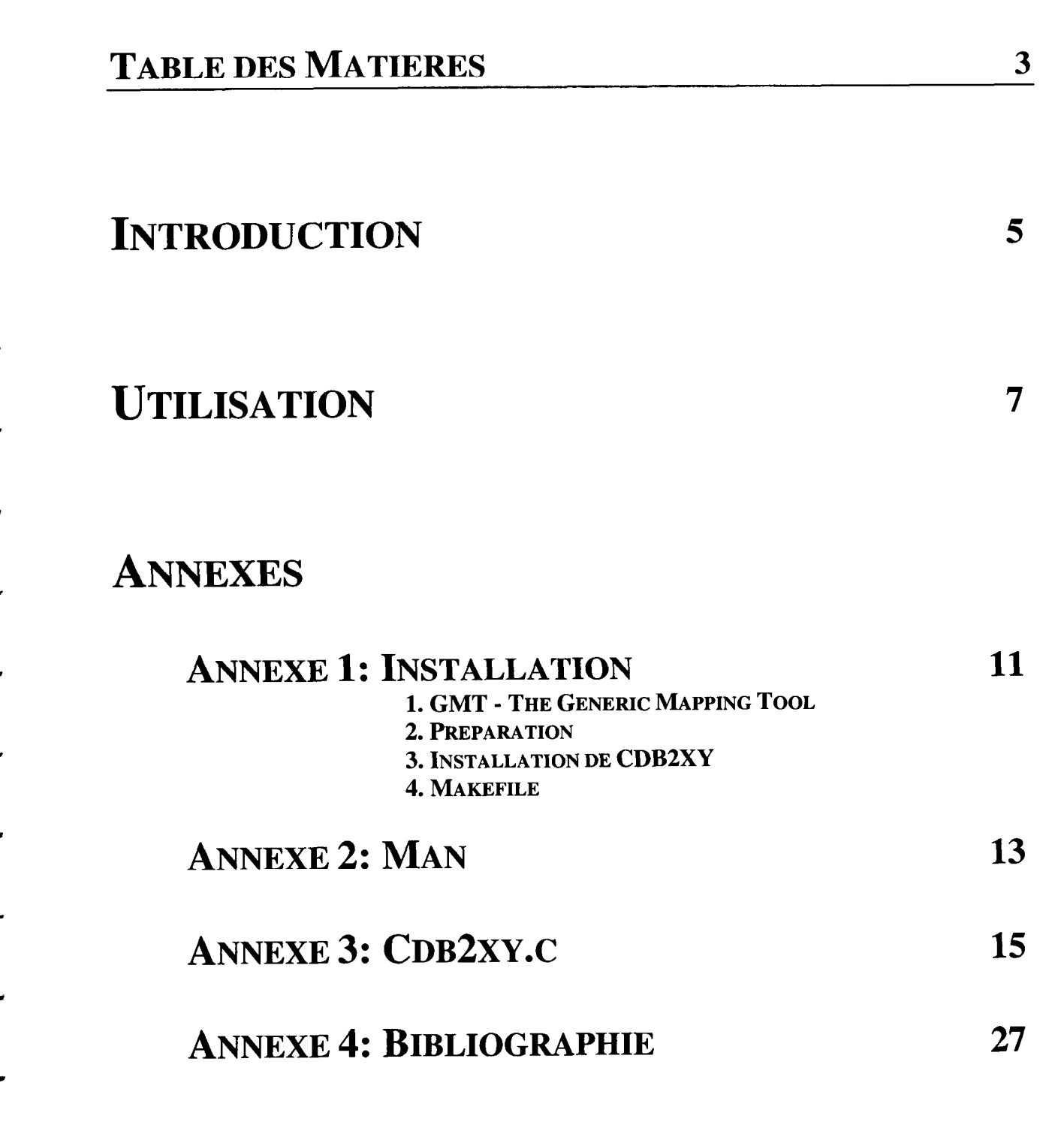

L

 $\ddot{\phantom{a}}$ 

-3 أب

шđ

پ

### INTRODUCTION 5

CDB2XY permet extraire sous forme de doublets xy des coordonnées de lignes de côtes, de rivières et de frontières de la Base de Données incluse dans GMT (répertoire LIBDIR). Version modifiée du programme pscoast, il est écrit en Langage C et utilise les ressources du produit GMT (Generic Mapping Tool) et les librairies netCDF. Se reporter à l'annexe 1 pour l'installation de cdb2xy et de son manuel en ligne.

L'exécution de la commande sans arguments donne un rapide résumé mais il est également possible d'obtenir une description complète en affichant le manuel en ligne (man cdb2xy, Annexe 2). Les différentes options possibles sont néanmoins développées plus longuement dans la partie UTILISATION .

Pour obtenir de plus amples renseignements sur la "GMT High-Resolution Coastline database' ' il est conseillé de se reporter au document Technical Reference and Cookbook - Appendix K dont les références sont citées en annexe 4.

Pour toute suggestion ou renseignement complémentaire

Germinal GABALDA Orstom - Laboratoire de Géophysique 32, av. Henri Varagnat - 93 143 - BONDY CEDEX FRANCE Email: gabalda@gravi.bondy.orstom.fr

L

J

ø

шđ

J

 $\overline{\phantom{0}}$ 

## UTILISATION 7

La Base de Données du produit GMT contient trois types d'informations (lignes de côtes, rivières et frontières) et pour chacun d'eux cinq résolutions (grossière, basse, intermédiaire, haute et pleine), soit quinze fichiers dans le répertoire LIBDIR. En fonction du niveau de précision et du type de données sélectionnés, la commande cdb2xy extrait de la base les informations demandées et les écrit sous forme de doublet xy (longitude latitude par défaut) dans le (ou les) fichier(s) de sortie. Les données en sortie sont organisées en segments et ceux-ci sont séparés par l'enregistrement '> niveau\_hiérarchique'. Vous pouvez changer le format d'écriture des données en sortie en modifiant le paramètre **D-FORMAT** dans le fichier **.gmtdefaults**. La syntaxe complète de la commande est la suivante:

### cdb2xy -Ggénérique -Rouest/est/sud/nord [ -Aaire\_min/niveau\_max ] [ -Drésolution ] [ -1rivière ] [ -Nfrontière ] [ -V ] [ -W ] [ -: ]

-G générique est le nom générique du (ou des) fichier(s) de sortie. Le nom du (ou des) fichier(s) de sortie dépend du type de données sélectionné et du niveau de résolution choisie et il est de la forme:

### générique-type-niveau

 $Type =$ **shore** (ligne de côtes), **river** (rivière) ou **border** (frontière)  $Niveau = c, l, i, h \text{ ou } f (voir option D)$ 

-R ouest/est/sud/nord permet de définir les limites géographiques de la région qui nous intéresse. Les limites peuvent être indiquées en degrés et minutes [et secondes] avec le format dd:mm[:ss].

### OPTIONS

-A Les polygones d'une surface inférieure à *aire min* en km<sup> $\gamma$ 2</sup> ou de niveau hiérarchique supérieur à niveau max ne sont pas extraient de la base [ 014 (tous les objets) par défaut 1.

-D Pour éviter d'extraire des polygones qui compte tenu de la zone géographique délimité ne seront pas visibles, il existe cinq niveaux de résolutions  $(c, l, i, h$  et f) [ 1 par défaut ].

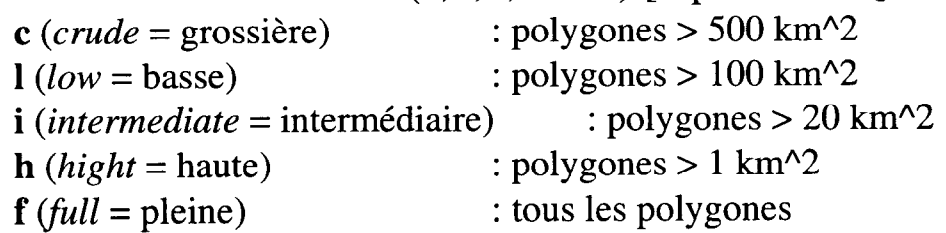

- -1 pour extraire des rivières. Choisissez le type de rivières dans la liste ci-dessous. Il faut répéter l'option -1 pour sélectionner différents types.
	- $1 =$ Rivières importantes
	- $2 =$ Rivières additionnelles
	- $3 =$ Rivières additionnelles (importantes)
	- $4 =$ Petites rivières
	- $5 =$ Rivières larges (2 traits de côtes)
	- $6 =$ Rivières importantes non permanentes
	- $7 =$ Rivières additionnelles non permanentes
	- $8 =$ Petites rivières non permanentes
	- $9 =$ Canaux importants
	- $10 =$ Petits canaux
		- $a =$  Toutes les rivières et tous les canaux (1-10)
		- $\mathbf{r}$  = Toutes les rivières permanentes(1-4)
		- $i =$  Toutes les rivières non-permanentes  $(6-8)$
		- $\mathbf{c} =$  Tous les canaux (9-10)
- -N pour extraire des frontières politiques. Choisissez le type de frontières dans la liste ci-dessous. Il faut répéter l'option -N pour sélectionner différents types.
	- 1 = Frontières nationales
	- 2 = Frontières d'Etats (Amériques)
	- 3 = Frontières marines
	- $a =$  Toutes les frontières (1-3)
- -V Affichage de message.

ti

L

d

d

Y

4

d

d

3

"

# UTILISATION 9

- -W pour extraire les lignes de côtes.
- -: Pour inverser l'écriture en sortie des coordonnées. Par défaut (longitude latitude).

### **EXEMPLE**

L

ir

b

L

Pour extraire en haute résolution et pour l'Afrique les lignes de côtes, les frontières nationales et les plus importantes rivières il faut taper la commande:

cdb2xy -Gafrica -R-30/3/640/40 -Dh -11-12 -Nl -W

Création de trois fichiers en sortie:

africa shore h pour les lignes de côtes africa border h pour les frontières africa\_river\_h pour les rivières

 $\rightarrow$ 

 $\frac{1}{2}$ 

w

w

 $\frac{1}{4}$ w

 $\overline{\phantom{a}}$ 

أيبه

a.

ی

# 1. GMT - The Generic Mapping Tool

GMT est un ensemble d'outils Unix qui permettent de manipuler des données et de produire des dessins postscripts. GMT peut être obtenu gratuitement sur internet ainsi que les librairies netCDF qui sont utilisées par plusieurs fonctions de GMT.

- ftp anonyme à partir de la machine kiawe.soest.hawaii.edu (128.171.151.16) sous le répertoire pub/gmt
- www à l'adresse http://www.soest.hawaii.edu/soest/gmt.html.

# 2. Préparation

- Créez un répertoire sous le répertoire contenant les sources **GMT**
- Copiez les fichiers cdb2xy.c, cdb2xy.man et makefile dans ce répertoire
- Editez le makefile et adaptez à votre site les variables PRODUC, NETCDF, LIBDIR, BINDIR et MANDIR

 $PRODUC = cdb2xy$ 

 $NETCDF = Chemin$  pour atteindre netCDF

- $LIBDIR = Chemin pour atteindre les librairies GMT$
- $BINDIR = Répertoire d'installation du binaire cdb2xy$
- MANDIR = Répertoire d'installation du man

# 3. Installation de CDB2XY

- Pour générer et installer le programme, installer le manuel en ligne et nettoyer le répertoire, tapez make all
- Pour générer le programme, tapez make bin
- Pour installer le programme, tapez make install
- Pour installer le manuel en ligne, tapez make man
- Pour nettoyer le répertoire, tapez make clean

Si BINDIR et MANDIR ne sont pas des répertoires standards alors pensez à modifier les variables PATH et MANPATH.

# 4. Makefile

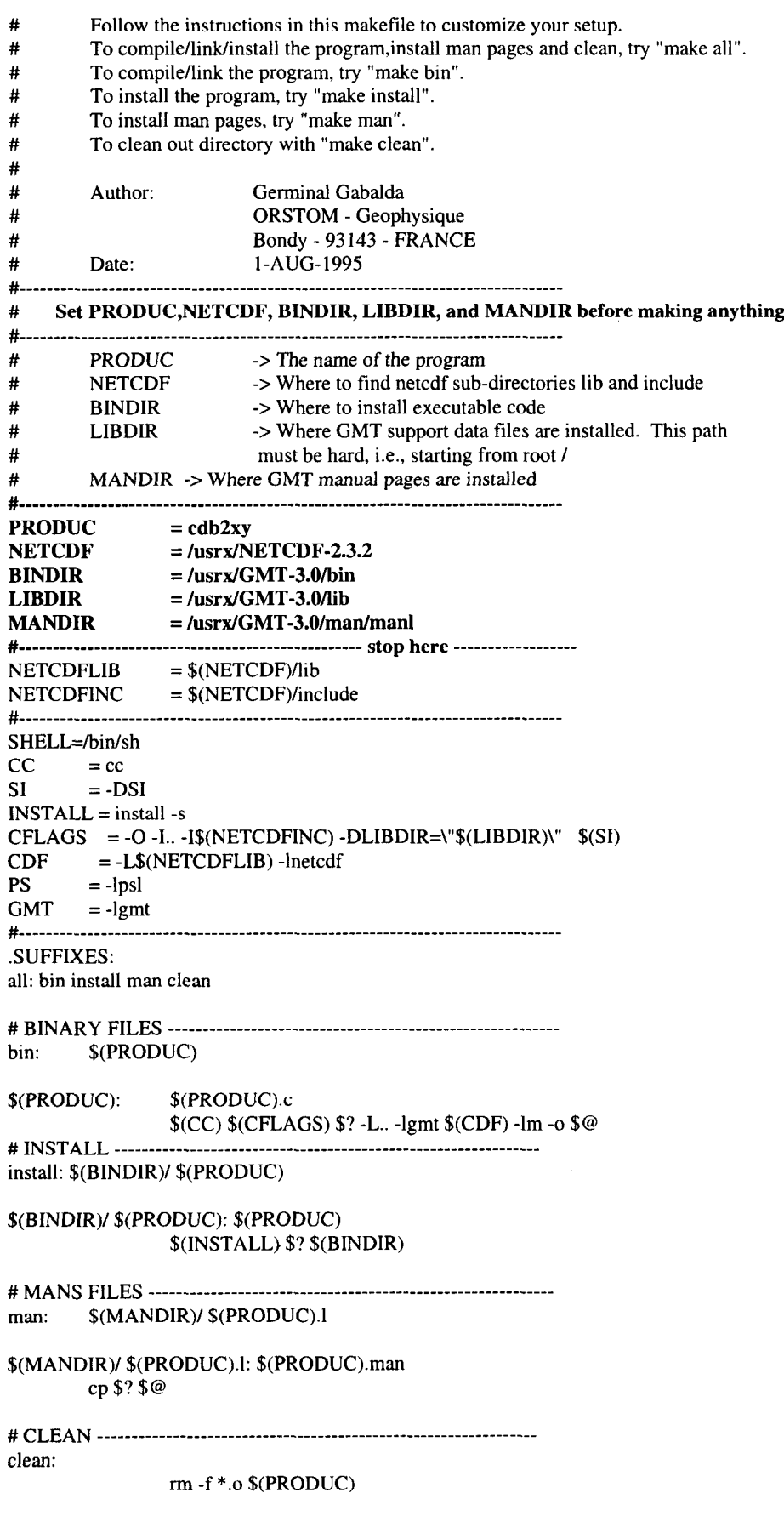

J

d

J

Y

3

J

## ANNEXE 2: MAN

#### CDB2XY(l) MISC. REFERENCE MANUAL PAGES CDB2XY(l)

#### NAME

L

b

'c

L

L.

cdb2xy - TO extract coastlines, borders and rivers from Coastline DataBase

#### **SYNOPSIS**

cdb2xy -Goutfile -Rwest/east/south/north  $\lceil$  -Amin area/max level  $\rceil$   $\lceil$  -Dresolution  $\rceil$   $\lceil$  -Iriver  $\rceil$ [-Nborder][-VI[-W][-:]

#### DESCRIPTION

cdb2xy extract data from a hight-resolution coastline database. Three data sets are considered: shores, borders, and rivers. The datafiles come in 5 different resolutions: (f)ull, (h)igh, (i)ntermediate, (l)ow, and (c)rude. The full resolution files provide great detail; for maps of larger geographical extent it is more economical to use one of the other resolutions. cdb2xy writes out xy-doublets in ASCII format to output file(s). Segments are separated by the record '> level'.

- -G outfile the generic name of output file(s).
- -R west, east, south, and north specify the Region of interest. To specify boundaries in degrees and minutes [and seconds], use the dd:mm[:ss] format.

#### **OPTIONS**

- -A Features with an area smaller than min area in km<sup>2</sup> or of hierarchical level higher than max level will not be extracted [Default is 0/4 (all features)].
- -D Selects the resolution of the data set to use (f,h,i,l, and c). The resolution drops off by 80% between data sets. [Default is 11.
- -1 TO extract rivers. Specify the type of rivers. Choosefrom the list of river types below. Repeat option -1 as often as necessary.
	- $1 =$  Permanent major rivers
	- $2 =$  Additional rivers
	- $3 =$  Additional major rivers
	- $4 =$  Minor rivers
	- 5 = Double lined rivers
	- $6 =$  Intermittent rivers major
	- $7 =$  Intermittent rivers additional
	- 8 = Intermittent rivers minor
	- $9 =$  Major canals
	- $10 =$  Minor canals
	- $a =$ All rivers and canals  $(1-10)$
	- $r =$  All permanent rivers (1-4)
	- $i =$  All intermittent rivers (6-8)
	- $c =$  All canals (9-10)

Sun Release 4.1 Last change: 1 August 1995 1

CDB2XY(l) MISC. REFERENCE MANUAL PAGES CDB2XY(l)

- -N TO extract political boundaries. Specify the type of boundary. choose from tle list of boundaries below. Repeat option -N as often as necessary.
	- $1 =$  National boundaries
	- $2 =$  State boundaries within the Americas
	- 3 = Marines boundaries
	- $a = All boundaries (1-3)$
- -V Selects verbose mode, which will send progress reports to stderr [Default runs «silently»]
- -W TO extract coastlines.
- -: Toggles between (longitude,latitude) and (latitude,longitude) output [Default is (longitude,latitude) ].

#### EXAMPLES

TO Select the hight-resolution and Write Africa shoreline to output file 'africa-shore-h', permanent major rivers and additional major rivers to output file 'africa\_river\_h' and national borders to output file 'africa\_border\_h', try

cdb2xy -Gafrica -R-30/3/-40/40 -Dh -11 -12 -Nl -W

#### DATABASE INFORMATION

See pscoast and the GMT Cookbook and Technical Reference Appendix K for further details.

#### BUGS

See pscoast for details.

### SEE ALSO

gmtdefaults, gmt, pscoast

#### REFERENCES

Wessel, P., and W. H. F. Smith, 1995, The Generic Mapping Tools (GMT) version 3.0 Technical Reference & Cookbook, SOEST/NOAA.

Wessel, P., and W. H. F. Smith, 1991, Free software helps map and display data, EOS Trans. AGU, 72,441.

### AUTHOR

Germinal Gabalda (gabalda@gravi.bondy.orstom.fr) Geophysic Laboratory ORSTOM - (F - 93 143 Bondy Cedex)

Based on pscoast.c (version 3.0) of Paul Wessel

Sun Release 4.1 Last change: 1 August 1995 1

/\* \* cdb2xy extract data from a bight-resolution coastline database. Three \* data sets are considered: shores, borders, and rivers. Each of these \* data sets corne in 5 different resolutions. The lower resolution files \* are derived from the full resolution data using the Douglas-Peucker (DP) \* line reduction algorithm. By giving a tolerance in km, the algorithm \* Will remove points that do not depart more than the tolerance from the \* straight line that would connect the points if the point in question was \* removed. The resolutions are: \* \* full - The complete World Vector Shoreline + CIA data base \* high - DP reduced with tolerance = 0.2 km  $\text{-}$  DP reduced with tolerance = 1 km \* low - DP reduced with tolerance = 5 km \* crude - DP reduced with tolerance =  $25 \text{ km}$ \* \* If selected, cdb2xy Will open the desired binned shoreline file and the \* shoreline may be extract. Political boundarles and rivers may be extracted too. \* cdb2xy writes out xy-doublets in ASCII format to output file(s). Segments are \* separated by the record '> level'. \* \* Author: Germinal Gabalda - Orstom (Geophysic Laboratory) \* Email: gabalda@gravi.bondy.orstom.fr l-AUG-1995 \* Date: \* History: Based on psc0ast.c (version 3.0) of Paul Wessel \* Version: 1.0 \*  $^*$ / #include "gmt.h" #include "gmt\_shore.h" /\* Defines shore structures \*/ struct SHORE c; struct BR b, r; char \*shore\_resolution[5] = {"full", "high", "intermediate", "low", "crude"}; main (argc, argv) int argc; char \*\*argv; ( int i, j, n, np, nb\_in, ind, bin, base =  $3$ ; int max $level = MAX$  LEVEL, k; int blevels[N\_BLEVELS], n\_blevels = 0, rlevels[N\_RLEVELS], n\_rlevels = 0; BOOLEAN error = FALSE, got\_fh[2];<br>BOOLEAN coast = FALSE, river = FA  $\text{coast} = \text{FALSE}, \text{river} = \text{FALSE}, \text{border} = \text{FALSE};$ BOOLEAN selec-region = TRUE; double west =  $0.0$ , east =  $0.0$ , south =  $0.0$ , north =  $0.0$ ; double min\_area =  $0.0$ , step =  $0.01$ ; char res = 'l', key[5], \*string, \*outfile, file[80]; struct POL \*p; FILE \*fp; memset ((char \*)rlevels, 0, N\_RLEVELS \* sizeof (int)); memset ((char \*)blevels, 0, N\_BLEVELS \* sizeof (int));  $project\_info.read = TRUE;$ outfile = CNULL;

/\* Check and interpret the command line arguments \*/

```
for (i = 1; i < \text{argc}; i++) {
          if (\arg v[i][0] == -') {
                    switch(argv[i][1]) {
                              /* Common parameters */ 
                              case 10': 
                                        gmt-quick = TRUE;
                                        break; 
                              case ':': 
                                        gmtdefs.xy_toggle = TRUE;
                                        break; 
                              case 'R': 
                                        select\_region = TRUE;error += get_{argR} (argv[i], &west, &east, &south, &north);
                                        break; 
                              case 'V': 
                                        gmtdefs.verbose = TRUE;
                                        break; 
                              case 'G': 
                                        outfile = &argv[i][2];break; 
                              case 'A': 
                                        n = sscanf (&argv[i][2], "%lf/%d", &min_area, &max_level);
                                        if (n == 1) max_level = MAX_LEVEL;
                                        break; 
                              case 'D': 
                                        res = argv[i][2];switch (res) ( 
                                                  case 'f: 
                                                            base = 0;break; 
                                                  case 'h': 
                                                            base = 1;break; 
                                                  case 'i': 
                                                            base = 2;break; 
                                                  case '1': 
                                                            base = 3;
                                                            break; 
                                                  case 'c': 
                                                            base = 4;
                                                            break; 
                                                  default: 
                                                            fprintf (stderr, "cdb2xy: GMT SYNTAX ERROR 
                                                                   -D option: Unknown modifier %c\n", argv[i][2]);
                                                            break; 
                                         1 
                                        break; 
                              case 'N': 
                                        if (!argv[i][2]) ( 
                                                  fprintf (stderr, "cdb2xy: GMT SYNTAX ERROR: -N 
                                                  option takes two arguments\n");
                                                  error<sub>++;</sub>
                                                  continue; 
                                        1 
                                        border = TRUE; 
                                        strcpy (key, &argv[i][2]);
                                        string = CNULL;
```
Y

J md

i.

**d** 

d

ti

i.

,

u

 $\overline{\phantom{a}}$ 

? Ĭ.

e,

Y

```
switch (key[O]) ( 
                    case 'a': 
                              for (k = 0; k < N_BLEVELS; k++) blevels[k] = TRUE;break; 
                    default: 
                              k = atoi (key) - 1;
                              if (k < 0 \parallel k \geq N_BLEVELS) {
                                        fprintf (stderr, "cdb2xy: GMT SYNTAX 
                                            ERROR -N option: Feature not in list!\n");
                                        error++;
                              1 
                              else blevels[k] = TRUE; 
                              break: 
          1 
          break: 
case 'I': 
          if (!argv[i][2]) ( 
                           fprintf (stderr, "cdb2xy: GMT SYNTAX ERROR: -1 option 
                                                               takes two arguments\n");
                    error++;
                    continue; 
          1 
          river = TRUE; 
          strcpy (key, &argv[i][2]);
          string = CNULL; 
          switch (key[O]) { 
                    case 'a': 
                              for (k = 0; k < N RLEVELS; k++) rlevels[k] = TRUE;break; 
                    case 'r': 
                              for (k = 0; k < 4; k++) rlevels[k] = TRUE;break; 
                    case 'i': 
                              for (k = 5; k < 8; k++) rlevels[k] = TRUE;break; 
                    case 'c': 
                              rlevels[8] = rlevels[9] = TRUE;break; 
                    default: 
                              k = atoi (key) - 1;
                              if (k < 0 \parallel k \geq N_RRLEVELS) {
                                        fprintf (stderr, "cdb2xy: GMT SYNTAX 
                                             ERROR -I option: Feature not in list!\n");
                                        error++;
                              1 
                              else rlevels[k] = TRUE;
                              break; 
           1 
          break: 
case 'W': 
          \text{coast} = \text{TRUE};
          break; 
default: /* Options not recognized */
          error = TRUE:
          gmt-default-error (argv[i][1]);
          break;
```
 $\mathbf{)}$ 

 $\overline{\phantom{a}}$ 

 $\overline{\phantom{a}}$ 

```
find_resolutions (got_fh); /* Check to see if full & high resolution coastlines are installed */
if (argc == 1 \parallel gmt_quick) { /* Display usage */
           fprintf (stderr,"cdb2xy - Extracts shorelines, rivers, and borders from Coastline DataBase\n\n"); 
           fprintf (stderr,"usage: cdb2xy -G<outfile> -R<west>/<east>/<south>/<north>
                                                                                        [-A<min_area>[/<max_level>]] \n");
           fprintf (stderr, " [-D<resolution>] [-K [-ature>] [-K] [-V] [-W] [-W] [-K]];
          if (gmt\_quick) exit (-1);
          fprintf (stderr, " -G specifies generic name of output file(s)\n"); fprintf (stderr, " -R specifies the min/max coordinates of data re
           fprintf (stderr, " -R specifies the min/max coordinates of data region in user units.\n");<br>fprintf (stderr, " Use dd:mm[:ss] format for regions given in degrees and minutes [and
                                Use dd:mm[:ss] format for regions given in degrees and minutes [and seconds].\n");
          fprintf (stderr, "\n\tOPTIONS:\n");
           fprintf (stderr, "-A features smaller than \langlemin_area\rangle (in km^2) or of higher level (0-4) than
                                                                                                              <max_level>\n");
          fprintf (stderr, " Will be skipped [0/4 (4 means lake inside island inside lake)]\n"); 
          fprintf (stderr, " -D Choose one of the following resolutions:\ln");<br>if (got fh[0]) fprintf (stderr, " f - full resolution (may b
          if (got_fh[0]) fprintf (stderr, " f - full resolution (may be very slow for large regions)\n");<br>if (got_fh[1]) fprintf (stderr, " h - high resolution (may be slow for large regions)\n");
                                                        h - high resolution (may be slow for large regions)\ln");
           fprintf (stderr, " 
          fprintf (stderr, " 
           fprintf (stderr, " 
           fprintf (stderr, " 
                                  i - intermediate resolution\n"); 
                                  1 - low resolution [Default]\n"); 
                                  c - crude resolution, for busy plots that need crude continent outlines only\n");
                                -1 extracts rIvers. Choose from the features below. Repeat the -1 option as many 
                                                                                                          times as needed\n");
           fprintf (stderr, " 
           fprintf (stderr,
           fprintf (stderr, " 
           fprintf (stderr, " 
           fprintf (stderr, " 
           fprintf (stderr, " 
           fprintf (stderr, " 
           fprintf (stderr, " 
           fprintf (stderr, " 
           fprintf (stderr, " 
           fprintf (stderr, " 
           fprintf (stderr, " 
           fprintf (stderr, " 
           fprintf (stderr, " 
           fprintf (stderr, " 
           fprintf (stderr, " 
           fprintf (stderr, " 
           fprintf (stderr, " 
           fprintf (stderr, " 
           fprintf (stderr, " 
           fprintf (stderr, " 
           fprintf (stderr," 
           fprintf (stderr, " 
           exit (-1); 
                                     1 = Permanent major rivers\ln");
                                     2 = Additional major rivers\ln");
                                     3 = Additional rivers\ln");
                                     4 = Minor rivers\ln");
                                     5 = Double lined rivers\n");
                                     6 = Intermittent rivers - major\n");
                                     7 = Intermittent rivers - additional\ln");
                                     8 = Intermittent rivers - minor\ln");
                                     9 = Major canals\");
                                     10 = Minor canals\ln");
                                     a = All rivers and canals (1-10)\n");
                                     r = All permanent rivers (1-4)\n\infty");
                                     i = All intermittent rivers (6-8)\n");
                                     c = All canals (9-10)\ln");
                                -N extracts boundaries. Choose from the features below. Repeat the -N option as 
                                                                                                    many times as needed\n"); 
                                 Choose from the features below. Repeat the -N option as many times as needed\n"); 
                                      1 = National boundaries\infty");
                                     2 = State boundaries within the Americas\ln");
                                     3 = Marine boundaries\ln");
                                     a = All boundaries (1-3)\n\infty;
                                -V Run in verbose mode [%s].\n", gmt-choice[gmtdefs.verbose]); 
                                -W extracts shorelines.\n");
                                -: lat/lon output rather than lon/lat [%s].\n",gmt_choice[gmtdefs.xy_toggle]);
/* Check that the options selected are mutually consistant */
if (!selec_region) {
           fprintf (stderr, "cdb2xy: GMT SYNTAX ERROR: Must specify -R option\n"); 
           errer++; 
if (!outfile) ( 
           fprintf (stderr, "cdb2xy: GMT SYNTAX ERROR -G option: Must specify output file\n"); 
           error++;
if (!(coast \parallel border \parallel river)) {
           fprintf (stderr, "cdb2xy: GMT SYNTAX ERROR: Must specify at least one of -1, -N, and -W\n"); 
           \bullet error++;
```

```
1
```
1

1

t i

i.

3

J

```
if (river) ( 
           for (k = 0; k < N_RRLEVELS; k++) {
                     if (!rlevels[k]) continue; 
                     rlevels[n_rlevels] = k + 1;
                     n rlevels++;
           1 
1 
if (border) ( 
          for (k = 0; k < N_BLEVELS; k++) {
                     if (!blevels[k]) continue; 
                     blevels[n_blevels] = k + 1;
                     n-blevels++; 
           1 
1 
if (error) exit (-1); 
region_init (west, east, south, north);
if (coast && gmt<sub>-</sub>init, shore (res, &c, project-info.w, project<sub>-</sub>info.e, project-info.s, project-info.n)) {
          fprintf (stderr, "cdb2xy: %s resolution shoreline data base not installed\n", shore_resolution[base]);
          \text{cos}t = \text{FALSE};1 
if (border && gmt_init_br ('b', res, &b, project_info.w, project_info.e, project_info.s, project_info.n)) {
          fprintf (stderr, "cdb2xy: %s resolution political boundary data base not installed`n",
                                                                                                  shore resolution[base]);
          border = FALSE; 
1 
if (river && gmt_init_br ('r', res, &r, project_info.w, project_info.e, project_info.s, project_info.n)) {
          fprintf (stderr, "cdb2xy: %s resolution river data base not installed\n", shore_resolution[base]);
          river = FALSE; 
1 
if (! (coast \parallel border \parallel river)) {
          fprintf (stderr, "cdb2xy: No databases available - aborts\n"); 
          exit (-1); 
1 
if (project_info.w < 0.0 && project_info.e <= 0.0) {
          project_info.w += 360.0;project_info.e += 360.0;
1 
                                                               /* Temporarily shift boundaries */ 
if (toast) ( /* Extracts shorelines */ 
          sprintf (file, "%s_shore_%c\0", outfile, res);
          if ((fp = fopen (file, "w")) == NULL) {
                     fprintf(stderr,"cdb2xy: Cannot open w %s\n", file);
                    exit (-1); 
          1 
          if (gmtdefs.verbose) fprintf (stderr, "cdb2xy: Adding Shorelines...\n"); 
          for (ind = 0; ind < c.nb; ind + +) { \qquad /* Loop over necessary bins only */
                    bin = c \cdot b \cdot \text{inf}\text{ind};
                    gmt_get_shore_bin (ind, &c, min_area, max_level);
                    if (gmtdefs.verbose) fprintf (stderr, "cdb2xy: Working on block # %5d\r", bin); 
                    if (c.ns == 0) continue; /* Extracts shorelines, no need to assemble polygons */
```
1

1

```
np = ggp assemble-shore (&c, &p);
                    for (i = 0; i < np; i++) copy_segment (fp, gmtdefs.xy_toggle, i, p);
                    I* Free up memory *I 
                    free-polygons (p, np); 
                    free ((char * )p);free-shore (&c); 
          1 
          shore_cleanup (&c);
          fprintf(fp, ">\n\frac{m}{n}");
          fclose (fp); 
if (gmtdefs.verbose) fprintf (stderr, "\n");
if (river) {/* Extracts rivers */
          sprintf (file, "%s_river_%c\0", outfile, res);
          if ((fp = fopen (file, "w")) == NULL)fprintf(stderr,"cdb2xy: Cannot open w %s\n", file); 
                    exit (-1); 
          1 
          if (gmtdefs.verbose) fprintf (stderr, "cdb2xy: Adding Rivers...");
          for (ind = 0; ind < r.nb; ind + +) { \prime * Loop over necessary bins only */
                    bin = r.bins[ind];gmt_get_br_bin (ind, &r, rlevels, n_rlevels);
                    if (r.ns == 0) continue;
                    np = ggp\_assemble\_br (&r, &p);
                    for (i = 0; i < np; i++) copy_segment (fp, gmtdefs.xy_toggle, i, p);
                    /* Free up memory *l 
                    free_br (&r);
                    for (k = 0; k < np; k++) {
                              free ((char *)p[k].lon); 
                              free ((char *)p[k].lat); 
                     1 
                     free ((char *)p); 
           \}br-cleanup (&r); 
          fprintf(fp, \sqrt{w});
          fclose (fp); 
          if (gmtdefs.verbose) fprintf (stderr, "\n");
if (border) ( /* Extracts borders */ 
          if (gmtdefs.verbose) fprintf (stderr, "cdb2xy: Adding Borders..."); 
          /* Must resample borders because some points may be too far apart and look like 'jumps' */
```
step = MAX (fabs(project\_info.w - project\_info.e), fabs (project\_info.n - project\_info.s)) / 4.0;

J

# **ANNEXE 3: CDB2XY.C**

```
sprintf (file, "%s_border_%c\0", outfile, res);
                     if ((fp = fopen (file, "w")) == NULL) {
                                fprintf(stderr,"cdb2xy: Cannot open w %s\n", file); 
                                exit (-1);
                     1 
                     for (ind = 0; ind < b.nb; ind + +) { \qquad /* Loop over necessary bins only */
                                bin = b \cdot b \cdot \text{bins}[ind];
                                gmt_get_br_bin (ind, &b, blevels, n_blevels);
                                if (b \cdot ns == 0) continue;
                                np = ggp_assemble_br (&b, &p);
                                for (i = 0; i < np; i++) copy_segment (fp, gmtdefs.xy_toggle, i, p);
                               /* Free up memory */ 
                                free\_br (&b);
                                for (k = 0; k < np; k++) {
                                          free ((char *)p[k].lon); 
                                          free ((char *)p[k].lat); 
                                1 
                                free ((char *)p); 
                      1 
                     br-cleanup (&b); 
                     fprintf(fp, \sqrt{2});
                     fclose (fp); 
                     if (gmtdefs.verbose) fprintf (stderr, "\n");
           \mathbf{I}\mathbf{I}int get_arg_R (item, w, e, s, n)
char *item; 
double *w, *e, *s, *n; { 
     char *text, string[100];
     /* get_arg_R interprets the command line for the unique option -R */
     int i, error = 0;
     double *p[4], ddmmss_to_degree ();
     switch (item[1]) {
           case 'R': 
                p[0] = w; p[1] = e; p[2] = s; p[3] = n;i = 0;strcpy (string, &item[2]); 
                text = strtok (string, "l");while (text) ( 
                      *p[i] = \text{ddmmss_to_degree (text)};i++; 
                     text = strtok (CNULL, "T");1 
                if ((i < 4) \parallel (*p[0] ) = *p[1]) \parallel (*p[2] ) = *p[3]) )error++;
                     fprintf (stderr, "cdb2xy: GMT SYNTAX ERROR -R option. Correct syntax:\n"); 
                     fprintf (stderr, "\t-R<xmin>/<xmax>/<ymin>/<ymax>], dd:mm format ok\n"); 
                1 
                break; 
     1 
           retum (error); 
1
```
L

L

u

I

 $\overline{\phantom{a}}$ 

-

```
int whereiam (Ion, lat) 
double Ion, lat; ( 
           int where=O: 
           if (project_info.w >= 0.0) {
                      if (lon < project_info.w) {
                                 where=4; 
                                 if (lat > project_info.n) where=1;
                                 if (lat \lt project_info.s) where=6;
                     }<br>else
                                 if (lon > project_info.e) {
                                            where=5; 
                                            if (lat > project_info.n) where=3;
                                            if (lat \lt project_info.s) where=8;
                                 1 
                                 else ( 
                                            if (lat > project_info.n) where=2;
                                            if (lat \lt project_info.s) where=7;
                                 1 
           1 
           else ( 
                      if (lon > 180.0) {
                                 if (\text{lon} < 360.0 + \text{project\_info.w}) {
                                            where=4; 
                                            if (lat > project_info.n) where=1;
                                            if (lat \lt project_info.s) where=6;
                                 1 
                                 else ( 
                                            if (lat > project_info.n) where=2;
                                            if (lat < project_info.s) where=7;
                                 1 
                      }<br>else
                                 if (lon > project_info.e) {
                                            where=5; 
                                            if (lat > project_info.n) where=3;
                                            if (lat \langle project_info.s) where=8;
                                 1 
                                 else ( 
                                            if (lat > project_info.n) where=2;
                                            if (lat < project_info.s) where=7;
                                 1 
           \overline{\mathbf{I}}
```
retum (where);

1

d

◢

rr

d

n,

Y

d

d

J

# **ANNEXE 3: CDB2XY.C**

```
int copy-segment (fp, toggle, ind, p) 
FILE *fp; 
BOOLEAN toggle; 
struct POL *p; 
int ind; ( 
          double lon_b, lat_b;
          int i=0, where=0, last_where, point_in=0, point_out=0, begin_seg=1;
          for (i=0; i < p[ind] \cdot n; i++) {
                    point_in++;last_where = where;
                    where = whereiam (p[ind].lon[i], p[ind].lat[i]);
                    if (where != 0) { /* point out the region */
                              if (point_in > 1) { \frac{1}{2} /* last point in the region */
                                        border_point (where, ind, i, i-1, p, &lon_b, &lat_b);
                                        if (toggle) fprintf(fp, "%lf %lf\n", lat_b, lon_b);
                                        else fprintf(fp, "%If %If\n", lon_b, lat_b);
                                        begin_ = 1;
                              1 
                              point_in = 0;
                              point_out = 1;
                    1 
                    else ( /* point in the region */ 
                              if (begin-seg) ( /* fïrst point of the segment */ 
                                        fprintf(fp, "> %d\n", p[ind].level); 
                                        begin_ = 0;
                              1 
                              if (point_out) {/* last point out the region */border_point (last_where, ind, i-1, i, p, &lon_b, &lat_b);
                                        if (toggle) fprintf(fp, "%If %If\n", lat_b, lon_b);
                                        else fprintf(fp, "%If %If\n", lon_b, lat_b);
                                        point_in++;
                                        point_out = 0;
                              1 
                              if (toggle) fprintf(fp, "%lf %lf\n", p[ind].lat[i], p[ind].lon[i]);
                              else fprintf(fp, "%If %lf\n", p[ind].lon[i], p[ind].lat[i]); 
                    1 
          1 
1 
int border_point (where, i, i_out, i_in, p, x_border, y_border)
double *x-border, *y-border; 
struct POL p[];
int where, i, i_out, i_in; {
          double west, x_out, y_out, x_in, y_in;
          x_out = p[i].lon[i_out];y_out = p[i].lat[i_out];x_in = p[i].lon[i_in];y_in = p[i].lat[i_in];if (project_info.w < 0.0) west = 360.0 + project_info.w; else west = project_info.w;
```
L

L

-

```
if (where==1 \parallel where==4 \parallel where==6) {
                    *y_border = y_in + ((y_out-y_in)/(x_out-x_in)*(west-x_in));
                    *x_{border} = west;1 
          if (where==3 || where==5 || where==8) {
                    *y_border = y_in + ((y_out-y_in)/(x_out-x_in)*(project_info.e-x_in));*x_{\text{border}} = project\_info.e;1 
          if (where==6 || where==7 || where==8) {
                    *x_border = x_in + ((x_out-x_in)/(y_out-y_in)*(project_info.s-y_in));\overline{\text{``y\_border}} = \text{project\_info.s};1 
          if (where==1 || where==2 || where==3) {
                    *x_border = x_in + ((x_out-x_in)/(y_out-y_in)*(project_info.n-y_in));*y_border = project_info.n;
          1 
1 
int ggp_assemble_shore (c, pol)
struct SHORE *c; 
struct POL *pol[]; 
I 
          struct POL *p; 
          int id, P = 0;
          p = (struct POL *) memory (CNULL, c->ns, sizeof (struct POL), "ggp-assemble-shore"); 
          for (id = 0; id < c->ns; id++) {
                    p[id].lon = (double *) memory (CNULL, (int)c->seg[id].n, sizeof (double), "ggp-assemble-shore"); 
                    p[id].lat = (double *) memory (CNULL, (int)c->seg[id].n, sizeof (double), "ggp-assemble-shore"); 
                    p[id].n = copy_to_shore_path (p[id].lon, p[id].lat, c, id);
                    p_id].level = c - > seg(id].level;p[id].interior = FALSE; 
          1 
          *pol = p;retum (c->ns); 
1 
int ggp_assemble_br (c, pol)
struct BR *c; 
struct POL *pol[];
\mathbf{f}struct POL *p; 
     int id; 
     p = (struct POL*) memory (CNULL, c->ns, sizeof (struct POL), "ggp_assemble_br");
     for (id = 0; id < c->ns; id++) {
          p[id].lon = (double *) memory (CNULL, (int)c->seg[id].n, sizeof (double), "ggp_ensure{-lbe"});p[id].lat = (double *) memory (CNULL, (int)c->seg[id].n, sizeof (double), "ggp_assemble_br");
          p[id].n = copy_to_br_path (p[id].lon, p[id].lat, c, id);
          p[id].level = c->seg[id].level; 
     1 
     *pol = p;return (c->ns);
1
```
Ĭ,

24

```
int region_init (west, east, south, north)
double west, east, south, north; ( 
          if (west == east && south == north) {
                    fprintf (stderr, "cdb2xy: GMT Fatal Error: No region selected\n"); 
                    exit (-1);
          1 
          if (south < -90.0) south = -90.0;
          if (north > 90.0) north = 90.0;
          if (west \lt -720.0) west = -720.0;
          if (east \lt -720.0) east = -720.0;
          if (west < -360.0) {
                    west += 360.0;east += 360.0;1 
          if (west > 720.0) west = 720.0;
          if (east > 720.0) east = 720.0;
          if (east > 360.0) {
                    west = 360.0;
                    east -= 360.0; 
          1 
          if (fabs (west - east) >= 360.0) {
                    west = 0;
                    east = 360;
          1
```
 $project_info.w = west; project_info.e = east; project_info.s = south; project_info.n = north;$ 

25

 $\overline{\phantom{a}}$ 

ď

 $\frac{3}{2}$ ś

# ANNEXE 4: BIBLIOGRAPHIE 27

w

- Wessel, P., and W. H. F. Smith, New version of the Generic Mapping Tools released, EOS Trans. Amer. Geophys. U., vol. 76, pp. 329, 1995.
- Wessel, P., and W. H. F. Smith, 1995, The Generic Mapping Tools (GMT) version 3.0 Technical Reference & Cookbook, SOEST/NOAA.
- Wessel, P., and W. H. F. Srnith, New version of the Generic Mapping Tools released, EOS Trans. Amer. Geophys. U. electronic supplement, http://www.agu.org/eos\_elec95154e.html,1995.
- Wessel, P., and W. H. F. Smith, Free software helps map and display data, EOS Trans. Amer. Geophys. U., vol. 72, pp, 441, 445- 446,1991.